# Bericht über das Geschäftsjahr 2016

Gemeinschaftswerk Hattingen Gesellschaft mit beschränkter Haftung

# Gemeinschaftswerk Hattingen Gesellschaft mit beschränkter Haftung

Essen

# Bericht über das 104. Geschäftsjahr 2016

#### **Gesellschafter**

RWE Power Aktiengesellschaft Köln und Essen

WSW Wuppertaler Stadtwerke GmbH Wuppertal

#### Geschäftsführer

Dr. Thomas Beermann (ab 6. Juli 2016)

Bernhard Bogun

Cornelia Oberthür (bis 6. Juli 2016)

#### Abschlussprüfer

PricewaterhouseCoopers GmbH Wirtschaftsprüfungsgesellschaft Essen

# Inhalt

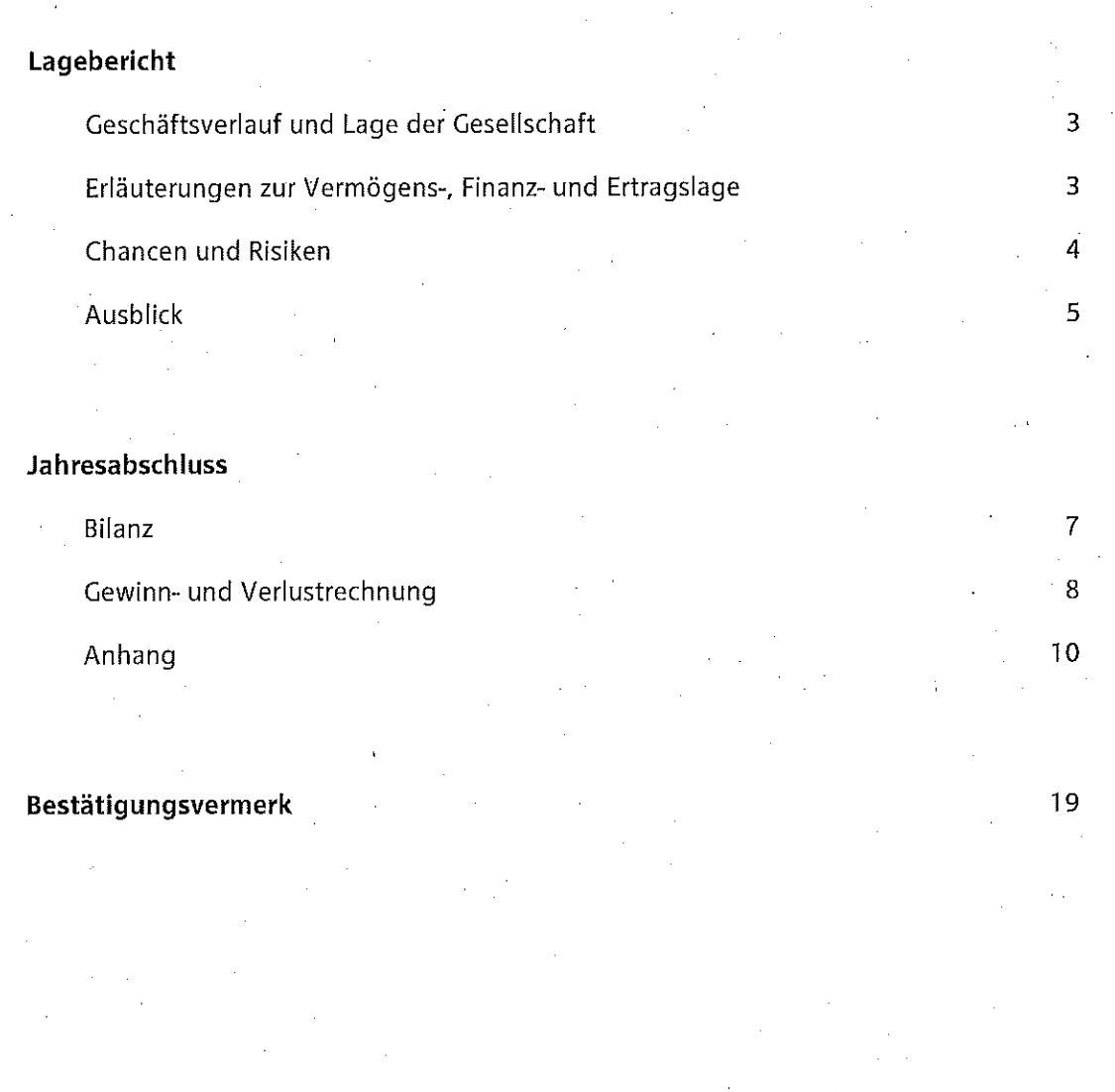

.<br>Seite

#### Geschäftsverlauf und Lage der Gesellschaft

Die Aufgaben der Gemeinschaftswerk Hattingen GmbH (GWH) liegen seit endgültiger Stilllegung des Kraftwerks im Jahr 1984 in der Abwicklung des Unternehmens. Dazu gehören die Erfüllung noch bestehender Verpflichtungen, insbesondere aus dem Personalbereich, und die Verwaltung der Beteiligung an der Hochtemperatur-Kernkraftwerk GmbH (HKG) Gemeinsames Europäisches Unternehmen, Hamm. GWH ist an dieser Gesellschaft mit 12 % beteiligt.

Die Tätigkeiten der HKG bestanden im Geschäftsjahr 2016 in dem Betrieb des Sicheren Einschlusses, der seit dem 28. Februar 1997 hergestellt ist. Besondere Vorkommnisse traten nicht auf. Die wirtschaftliche Absicherung der geordneten Restabwicklung ist durch den zwischen der Bundesrepublik Deutschland, dem Land Nordrhein-Westfalen, der HKG und deren Gesellschaftern im November 1989 abgeschlossenen Rahmenvertrag gegeben. Im Rahmenvertrag hat das Land NRW im Einvernehmen mit dem Bund erklärt, dass Fehlbeträge für Maßnahmen nach Herstellung des Sicheren Einschlusses und nach der Abklingphase in Abstimmung zwischen Bund und Land geregelt werden. Gemäß der 2. Ergänzungsvereinbarung zum Rahmenvertrag haben sich Bund, Land und Gesellschafter - zuletzt am 21. Februar 2013 - über die Finanzierung für die Phase nach 2009 ins Benehmen gesetzt und die Finanzierung der geordneten Restabwicklung des THTR 300 für die Zeit nach dem 31. Dezember 2009 bis Ende 2022 mit einer weiteren Ergänzungsvereinbarung zum Rahmenvertrag endverhandelt. Die 3. Ergänzungsvereinbarung wurde am 22. Oktober 2014 wirksam.

An GWH sind die RWE Power Aktiengesellschaft (RWE Power) mit einem Anteil von 52 % und die WSW Wuppertaler Stadtwerke GmbH (WSW GmbH) mit einem Anteil von 48 % beteiligt. Durch ein Darlehen der WSW GmbH sowie durch einen teilweisen Stimmrechtsverzicht von RWE Power besteht materiell Parität zwischen den beiden Gesellschaftern.

#### Erläuterungen zur Vermögens-, Finanz- und Ertragslage

Die Vermögenslage der GWH ist im Wesentlichen durch die Ansprüche gegen die Gesellschafter sowie die WSW Energie & Wasser AG (WSW AG) bestimmt. Wie im Vorjahr bilden sie mit fast 100 % den hauptsächlichen Anteil der Bilanzsumme von 22.866 T€ (Vorjahr: 24.243 T€). Diese im Umlaufvermögen ausgewiesenen Beträge gewährleisten die Erfüllung der Verpflichtungen aus dem Abwicklungsbetrieb, für die entsprechende Rückstellungen auf der Kapitalseite aus-

#### Lagebericht

gewiesen sind. Im Wesentlichen sind dies mit 19.587 T€ (Vorjahr: 21.567 T€) die Rückstellungen für Pensionen und ähnliche Verpflichtungen.

Die Finanzmittelausstattung ergibt sich aus den vertraglichen Regelungen mit den Gesellschaftern. Laufende Zahlungen werden durch RWE Power abgewickelt. Dieser Mittelabfluss ist hälftig durch die WSW AG zu tragen und wird quartärlich abgerufen. Die Liquidität ist in diesem Zusammenhang mit einem Anspruch zum Bilanzstichtag gegen RWE Power in Höhe von 4.430 T€ (Voriahr: 5.596 T€) und gegen WSW AG in Höhe von 4.555 T€ (Vorjahr: 5.663 T€) jederzeit gewährleistet.

Wie im Vorjahresbericht prognostiziert, hat der Abwicklungsbetrieb im Geschäftsjahr 2016 bei GWH zu einem negativen Ergebnis nach Steuern geführt. Das negative Ergebnis nach Steuern beläuft sich auf 189 T€ (Vorjahr: 1.293 T€) und stellt bei GWH den relevanten finanziellen Leistungsindikator dar. Die Veränderung gegenüber dem Vorjahr resultiert im Wesentlichen aus dem Rückgang der Zinszuführung zu den Verpflichtungen zur Pensions- und Hinterbliebenenversorgung. Der Verlust wird gemäß bestehender Verlustübernahmeerklärungen wie im Vorjahr vollständig durch die Gesellschafter ausgeglichen.

GWH beschäftigt kein eigenes Personal. Die kaufmännische Verwaltung erfolgt dienstleistend durch RWE Power.

#### **Chancen und Risiken**

Zur Vermeldung existenzbedrohender Verluste streben wir eine kontinuierliche Früherkennung von Risiken und Chancen und deren systematische Berücksichtigung in unseren unternehmerischen Entscheidungsprozessen an.

Die künftige Entwicklung des Zinsniveaus kann sich wesentlich auf den Wertansatz der bilanzierten Pensionsrückstellungen auswirken.

Unter Beachtung möglicher Risiken werden alle sich bietenden Chancen genutzt, um die Abwicklung der Gesellschaft optimal zu gewährleisten.

Es sind keine Risiken erkennbar, die den Fortbestand des Unternehmens gefährden.

## **Ausblick**

Auch im folgenden Geschäftsjahr wird die Gesellschaft ihren Altersversorgungsverpflichtungen nachkommen, wobei mit einem negativen Ergebnis nach Steuern von rd. 0,9 Mio. € zu rechnen ist.

Gemeinschaftswerk Hattingen<br>Gesellschaft mit beschränkter Haftung

Essen

# **Jahresabschluss** für das Geschäftsjahr vom 1. Januar bis 31. Dezember 2016

# Bilanz

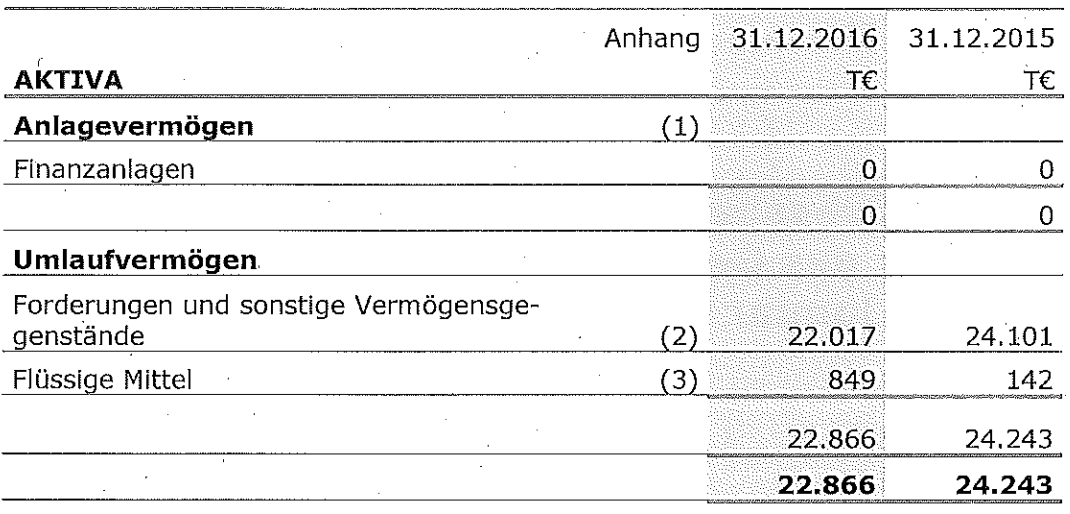

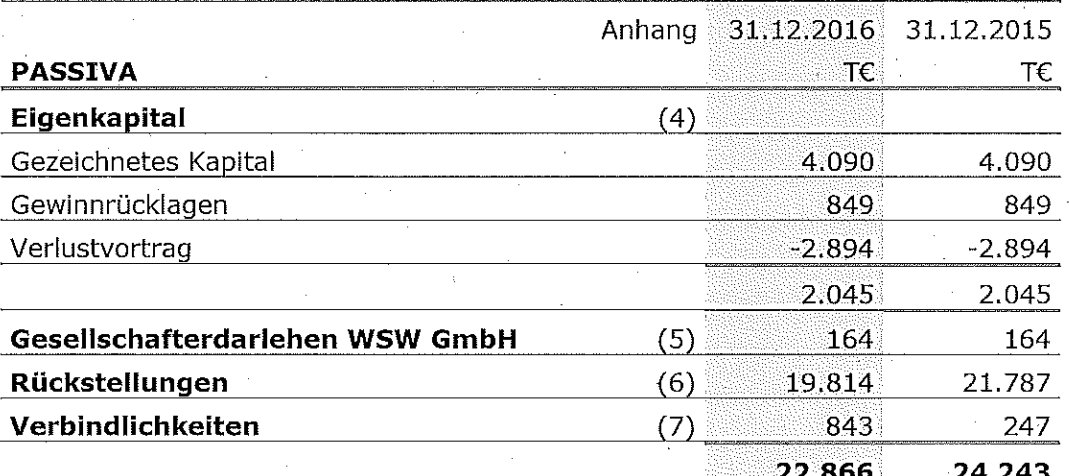

# Gewinn- und Verlustrechnung

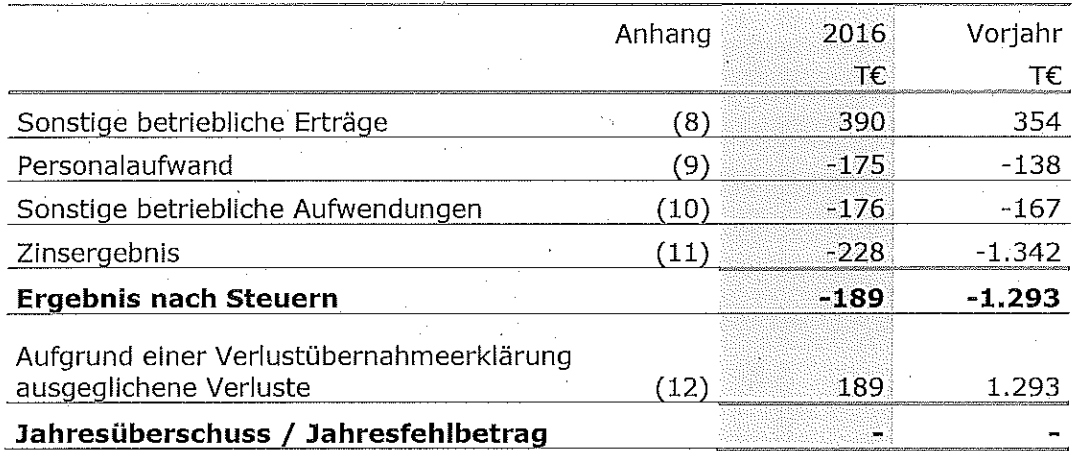

# Anhang

## Allgemeine Grundlagen

Die Gemeinschaftswerk Hattingen GmbH mit Sitz in Essen (GWH) betreibt seit endgültiger Stilllegung des Kraftwerks im Jahr 1984 die Abwicklung des Unternehmens. Dazu gehören die Erfüllung noch bestehender Verpflichtungen, insbesondere aus dem Personalbereich, und die Verwaltung der Beteiligung an der Hochtemperatur-Kernkraftwerk GmbH (HKG) Gemeinsames Europäisches Unternehmen, Hamm. Die Gesellschaft ist im Handelsregister B des Amtsgerichts Hamm unter HRB 15743 eingetragen.

Gesellschafter der GWH sind die RWE Power AG, Köln und Essen (RWE Power) und die WSW Wuppertaler Stadtwerke GmbH, Wuppertal (WSW GmbH).

Mit Datum vom 13. Dezember 2010 haben sich die Gesellschafter verpflichtet, Fehlbeträge hälftig insoweit auszugleichen, dass nach Zahlung beider Gesellschafter ein bilanzielles Eigenkapital in Höhe von mehr als 50 % des Stammkapitals erhalten bleibt.

Der Jahresabschluss ist nach den Vorschriften des Handelsgesetzbuchs (HGB) unter Berücksichtigung des Bilanzrichtlinie-Umsetzungsgesetzes (BilRUG) und GmbH-Gesetzes (GmbHG) aufgestellt.

Es handelt sich um eine Kleinstkapitalgesellschaft gemäß § 267a Abs. 1 HGB. Die Verpflichtung zur Aufstellung nach den für große Kapitalgesellschaften geltenden Vorschriften ergibt sich aus § 9 des Gesellschaftsvertrages.

Die Gesellschaft wird, als assoziiertes Unternehmen zu fortgeführten Anschaffungskosten, in den Konzernabschluss der RWE AG, Essen (kleinster und größter Konsolidierungskreis) einbezogen, der nach den International Financial Reporting Standards (IFRS), wie sie in der EU anzuwenden sind, aufgestellt wird. Beim Gesellschafter WSW GmbH erfolgt eine anteilmäßige Konsolidierung gemäß § 310 HGB. Die Konzernabschlüsse werden beim Betreiber des Bundesanzeigers eingereicht und bekannt gemacht.

Der Jahresabschluss wird in Euro (€) aufgestellt; die Beträge werden in Tausend Euro (T€) angegeben.

Um die Klarheit der Darstellung zu verbessern, sind einzelne Posten der Bilanz und der Gewinn- und Verlustrechnung zusammengefasst. Diese Posten sind im Anhang gesondert ausgewiesen und erläutert.

Abweichend von der in § 266 HGB dargestellten Bilanzgliederung wird zwischen dem Eigenkapital und den Rückstellungen ein langfristiges Gesellschafterdarlehen der WSW GmbH ausgewiesen. Dadurch wird die Klarheit der Darstellung verbessert.

Die Gewinn- und Verlustrechnung ist nach dem Gesamtkostenverfahren aufgestellt.

Das Geschäftsjahr entspricht dem Kalenderjahr.

### Bilanzierungs- und Bewertungsmethoden

#### **Aktiva**

Bei den Finanzanlagen sind die Anteile an verbundenen Unternehmen und die Beteiligungen zu Anschaffungskosten bzw. zu niedrigeren beizulegenden Werten bilanziert.

Forderungen und sonstige Vermögensgegenstände sind zum Nennwert unter Abzug gebotener Einzelwertberichtigungen bewertet.

Flüssige Mittel sind zum Nennwert angesetzt.

#### Passiva

Das gezeichnete Kapital ist zum Nennwert bilanziert.

Bei der Bemessung der Rückstellungen wird allen erkennbaren Risiken und ungewissen Verbindlichkeiten Rechnung getragen. Der Wertansatz erfolgt in Höhe des nach vernünftiger kaufmännischer Beurteilung notwendigen Erfüllungsbetrages unter Berücksichtigung geschätzter künftiger Kostensteigerungen.

Rückstellungen mit einer Restlaufzeit von mehr als einem Jahr werden mit dem von der Deutschen Bundesbank für Dezember des laufenden Geschäftsjahres veröffentlichten durchschnittlichen Marktzinssatz der vergangenen sieben Jahre restlaufzeitadäquat abgezinst.

Rückstellungen für Pensionen und ähnliche Verpflichtungen werden auf der Grundlage versicherungsmathematischer Berechnungen unter Berücksichtigung der Richttafeln 2005G von Prof. Dr. Klaus Heubeck - die eine generationenabhängige Lebenserwartung berücksichtigen - nach dem Anwartschaftsbarwertverfahren gebildet. Der Gesetzgeber hat im Rahmen des Gesetzes zur Umsetzung der Wohnimmobilienkreditrichtlinie beschlossen, für Pensionsrückstellungen ab 2016 einen von der Deutschen Bundesbank veröffentlichten durchschnittlichen Marktzinssatz der vergangenen zehn Jahre zugrunde zu legen, der sich bei einer angenommenen Restlaufzeit von 15 Jahren ergibt. Der Zinssatz im Dezember 2016 beträgt 4,01 % (Vorjahr: 3,89 %). Die gesetzliche Neuregelung ist zum 17. März 2016, dem Tag nach der Verkündung im Bundesgesetzblatt in Kraft getreten. Bis zum 31. Dezember 2015 wurde ein von der Deutschen Bundesbank veröffentlichter 7-Jahresdurchschnittszinssatz verwendet. Auf Basis eines 7-Jahresdurchschnittszinssatzes ergibt sich ein Unterschiedsbetrag in Höhe von 1.040 T€, der ausschüttungsgesperrt ist.

Das Wahlrecht nach Art. 28 Abs. 1 EGHGB wird nicht in Anspruch genommen.

Im Rahmen weiterer Rechnungsannahmen wurden folgende jährliche Lohn- und Gehaltssteigerungen sowie Rentensteigerungen zugrunde gelegt:

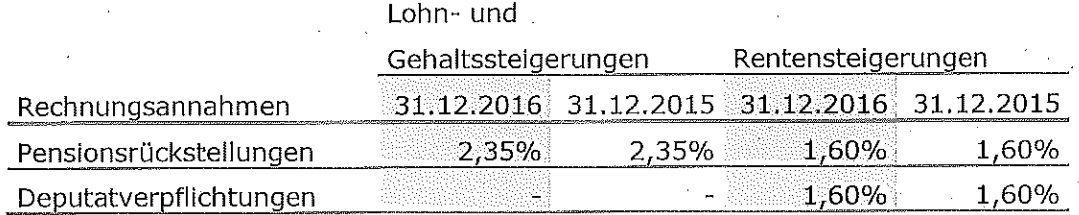

Die Pensionsrückstellungen umfassen neben den vertraglich zugesagten Barbezügen Rückstellungen für Deputatverpflichtungen, die auf der Basis des Ablösebetrags bzw. der Selbstkosten bewertet werden.

Die Verbindlichkeiten sind mit ihrem Erfüllungsbetrag angesetzt.

Latente Steuern resultieren aus Unterschieden zwischen handelsrechtlichen und steuerrechtlichen Wertansätzen. Die daraus resultierenden Steuerbelastungen und -entlastungen werden saldiert.

Über den Saldierungsbereich hinausgehende aktive Latenzen werden in Ausübung des Wahlrechts des § 274 Abs. 1 Satz 2 HGB nicht aktiviert.

# Erläuterungen zur Bilanz

#### (1) Anlagevermögen

Unter den Finanzanlagen ist ausschließlich die auf den Erinnerungswert abgeschriebene Beteiligung an der Hochtemperatur-Kernkraftwerk GmbH (HKG) ausgewiesen. Das Anlagengitter (§284 Abs. 3 HGB) ist auf Seite 9 dargestellt.

#### (2) Forderungen und sonstige Vermögensgegenstände

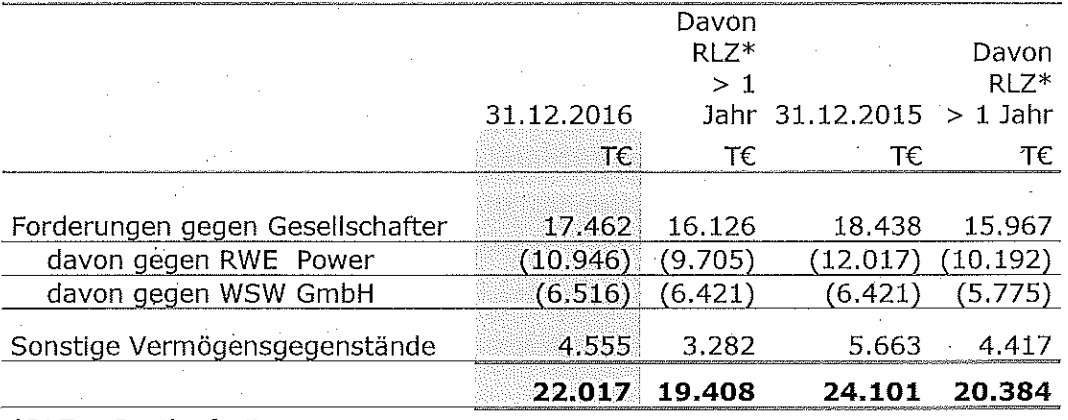

#### \*RLZ = Restlaufzeit

Die Forderungen gegen Gesellschafter bestehen aus der Verpflichtung zur Abwicklung der Gesellschaft und werden bedarfsgerecht abgerufen.

#### (3) Flüssige Mittel

Dieser Posten enthält ausschließlich Guthaben bei Kreditinstituten.

#### (4) Eigenkapital

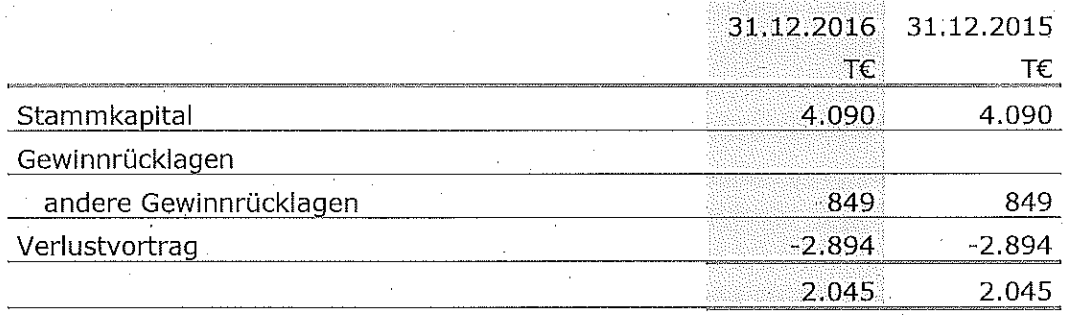

#### Das Stammkapital wird wie folgt gehalten:

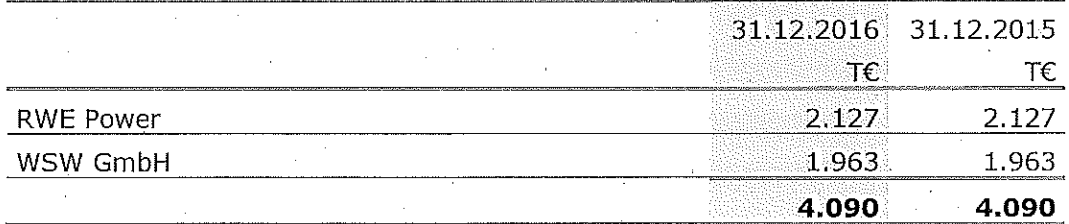

 $-13$  -

#### (5) Gesellschafterdarlehen WSW GmbH

Das Gesellschafterdarlehen hat eine Restlaufzeit von mehr als fünf Jahren.

#### (6) Rückstellungen

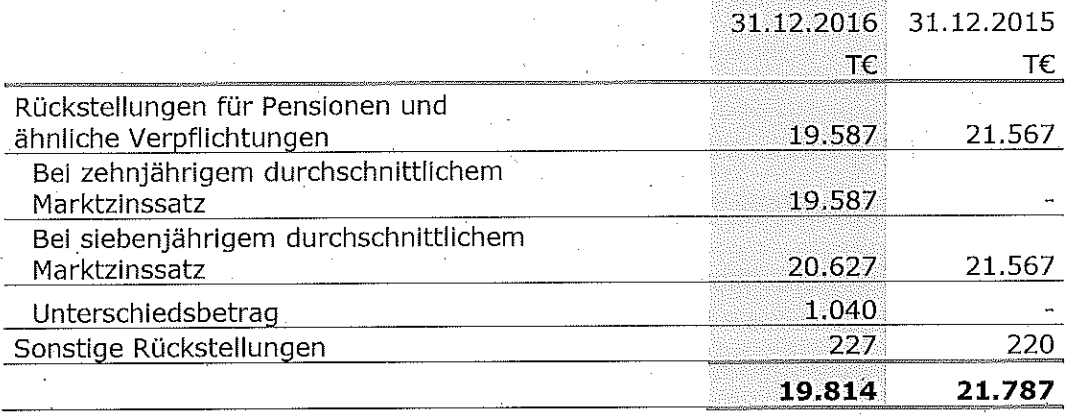

Die sonstigen Rückstellungen sind im Wesentlichen für Verpflichtungen aus der 2. Ergänzungsvereinbarung zum Rahmenvertrag HKG zur geordneten Restabwicklung des Projektes THTR 300 zur Absicherung ggf. nachträglicher Abrechnungen für den Zeitraum bis 2009 gebildet worden. Sie werden als "kurzfristig" charakterisiert.

# (7) Verbindlichkeiten

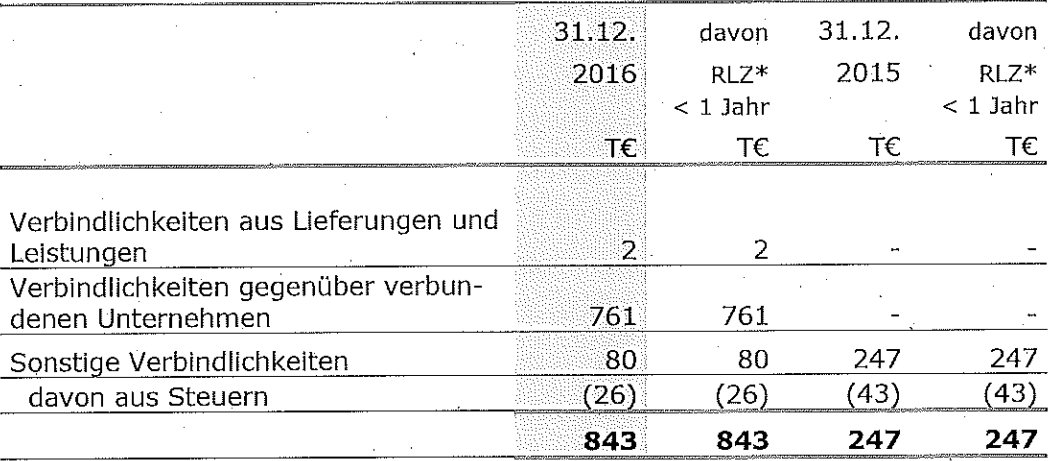

#### $*RLZ = Restlaufzeit$

Die Verbindlichkeiten gegenüber verbundenen Unternehmen betreffen Lieferungenund Leistungen.

#### Latente Steuern

In der Berichtsperiode ergibt sich eine aktive Steuerlatenz, die in Ausübung des Wahlrechts nach § 274 Abs. 1 Satz 2 HGB nicht aktiviert wurde.

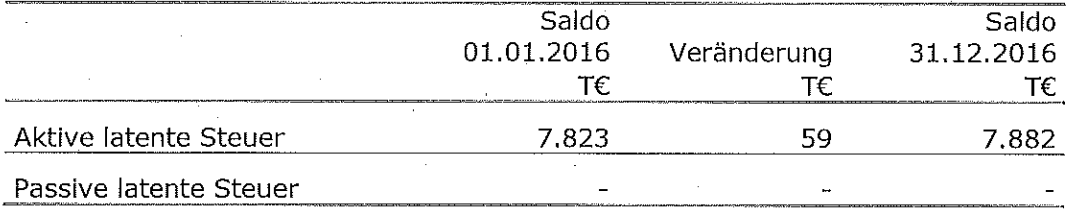

#### Außerbilanzielle Geschäfte § 285 Nr. 3 HGB

Es liegen keine außerbilanziellen Geschäfte gemäß § 285 Nr. 3 HGB, die für die Beurteilung der Finanzlage notwendig sind, vor.

#### Sonstige finanzielle Verpflichtungen

Sonstige finanzielle Verpflichtungen und Haftungsverhältnisse bestehen nicht.

# Erläuterungen zur Gewinn- und Verlustrechnung (8) Sonstige betriebliche Erträge

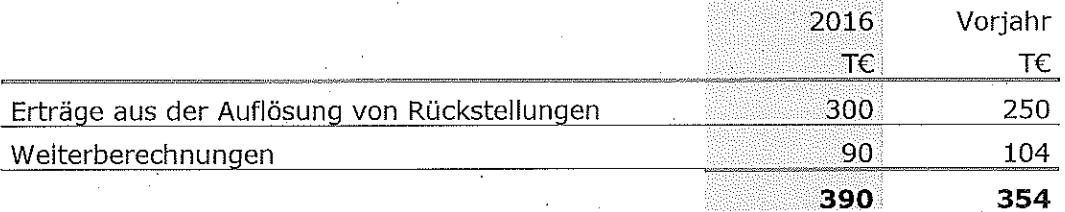

Mit Inkrafttreten des Bilanzrichtlinie-Umsetzungsgesetzes wurde die Definition der Umsatzerlöse (§ 277 Abs. 1 HGB) angepasst. Es ergaben sich keine Änderungen. Die Vorjahreswerte sind daher vergleichbar.

#### (9) Personalaufwand

Dieser Posten beinhaltet ausschließlich Aufwendungen für Altersversorgung. GWH beschäftigt kein eigenes Personal. Die kaufmännischen Aufgaben werden dienstleistend durch RWE Power wahrgenommen.

#### (10) Sonstige betriebliche Aufwendungen

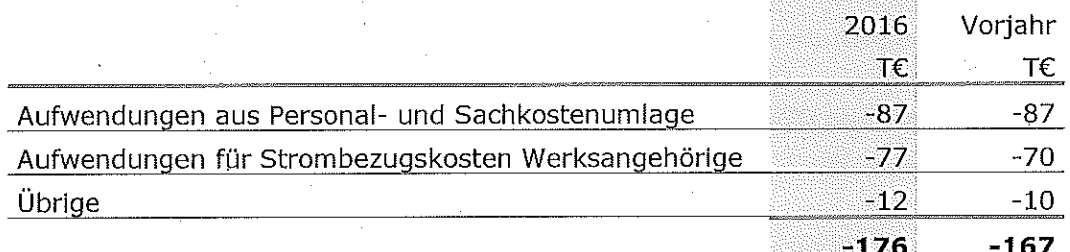

#### (11) Zinsergebnis

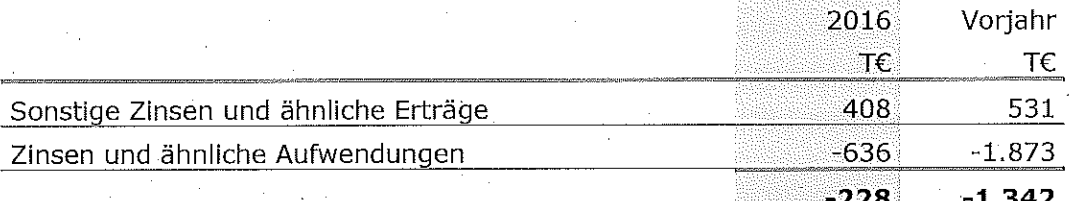

Bei den sonstigen Zinsen und ähnlichen Erträgen handelt es sich mit 407 T€ (Vorjahr: 501 T€) im Wesentlichen um Zinserträge aus den Kreditlinienvereinbarungen mit RWE Power und WSW AG. Die Zinsen und ähnlichen Aufwendungen beinhalten vollumfänglich die Zinszuführung zu den Altersversorgungsrückstellungen.

#### Ausschüttungsgesperrte Beträge

Im Geschäftsjahr bestehen ausschüttungsgesperrte Beträge durch die geänderte Bewertung der Rückstellungen für Pensionen und ähnliche Verpflichtungen in Höhe von 1.040 T€.

## Sonstige Angaben

#### Geschäftsführer

Mitglieder der Geschäftsführung sind bzw. waren:

#### **Dr. Thomas Beermann**

Leiter CoE Accounting Generation bei der RWE Group Business Services GmbH (ab 6. Juli 2016)

#### **Bernhard Bogun**

Prokurist bei der WSW Wuppertaler Stadtwerke GmbH

#### Cornelia Oberthür

(bis 6. Juli 2016)

Sie erhalten für Ihre Tätigkeit keine Vergütung.

Für laufende Bezüge ehemaliger Geschäftsführer und deren Hinterbliebener wurden 160 T€ (Vorjahr: 160 T€) aufgewandt. Die Rückstellungen für Pensionszusagen an diesen Personenkreis beliefen sich am Bilanzstichtag auf 1.585 T€ (Vorjahr: 1.685 T€).

#### Abschlussprüferhonorar

Zum Abschlussstichtag belief sich das vom Abschlussprüfer berechnete Gesamthonorar für auf das Geschäftsjahr entfallende Dienstleistungen auf 5 T€ (Vorjahr: 5 T€). Das als Aufwand erfasste Honorar entfiel vollständig auf die Abschlussprüfungsleistungen.

Angabe zu Vorgängen von besonderer Bedeutung nach dem Schluss des Geschäftsjahres

Besondere Vorkommnisse nach dem Bilanzstichtag sind nicht eingetreten.

Essen, den 7. März 2017

Gemeinschaftswerk Hattingen GmbH

Die Geschäftsführung

Bogun

#### Dr. Beermann